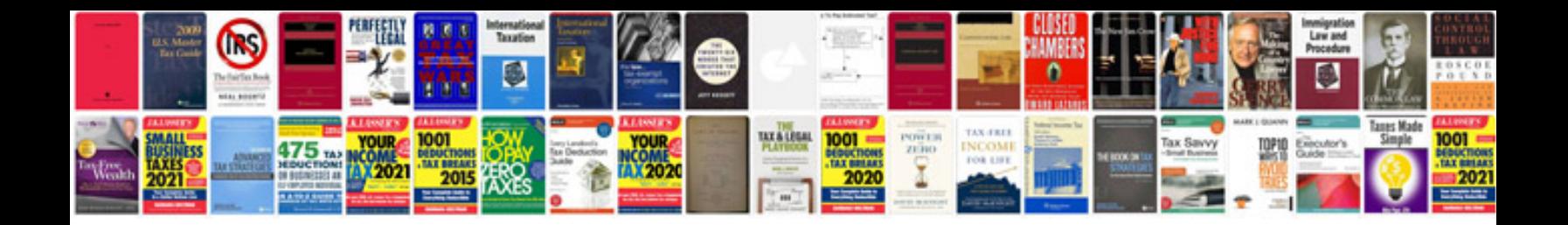

**Md50 document template**

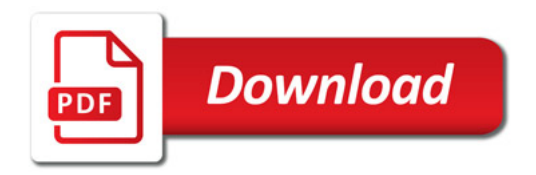

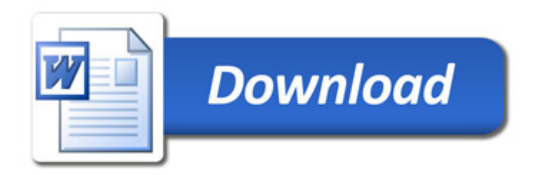